## COS 318: Operating Systems Semaphores, Monitors and Condition Variables

Kai Li Computer Science Department **Princeton University** 

(http://www.cs.princeton.edu/courses/cos318/)

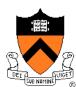

## Today's Topics

- Semaphores
- Monitors
- Mesa-style monitor and its idioms
- Barriers

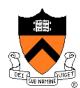

### Semaphores (Dijkstra, 1965)

- Initialization
  - Initialize a semaphore s
- P (or Down or Wait or "Probeer") definition
  - Atomic operation
  - Wait for semaphore to become positive and then decrement

```
P(s) {
    while (s <= 0)
    ;
    s--;
}</pre>
```

- V (or Up or Signal or "Verhoog") definition
  - Atomic operation
  - Increment semaphore by 1

```
V(s) {
   s++;
}
```

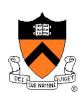

### Bounded Buffer with Semaphores

```
producer() {
                            consumer() {
  while (1) {
                              while (1) {
    produce an item
                                 P(fullCount);
    P(emptyCount);
                                 P(mutex);
    P(mutex);
                                 take an item from buffer
    put the item in buffer
                                V(mutex);
    V(mutex);
                                V(emptyCount);
    V(fullCount);
                                 consume the item
```

- Initialization: emptyCount = N; fullCount = 0
- Are P (mutex) and V (mutex) necessary?

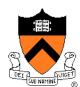

### Example: Interrupt Handler

# Device thread ... Acquire(m); ... Release(m);

```
Interrupt handler

Accaire (m);

Release (m);
```

- A device thread works with an interrupt handler
- What to do with shared data?
- What if "m" is held by another thread or by itself?

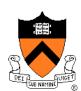

### Use Semaphore

```
Init(s,0);
```

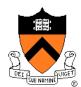

Interrupted Thread

Interrupt

. . .

### Semaphores Are Not Always Convenient

A shared queue has Enqueue and Dequeue:

- What if we want Dequeue (q) to block until q is not empty?
  - It is a consumer and producer problem
- Semaphores are difficult to use
  - Orders are important

### Monitor: Hide Mutual Exclusion

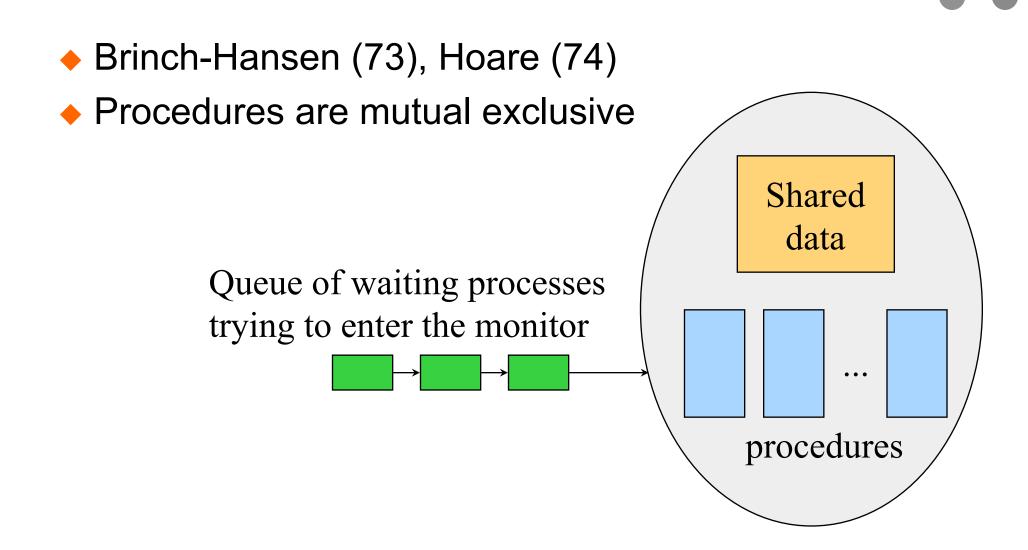

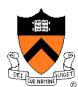

### Condition Variables in A Monitor

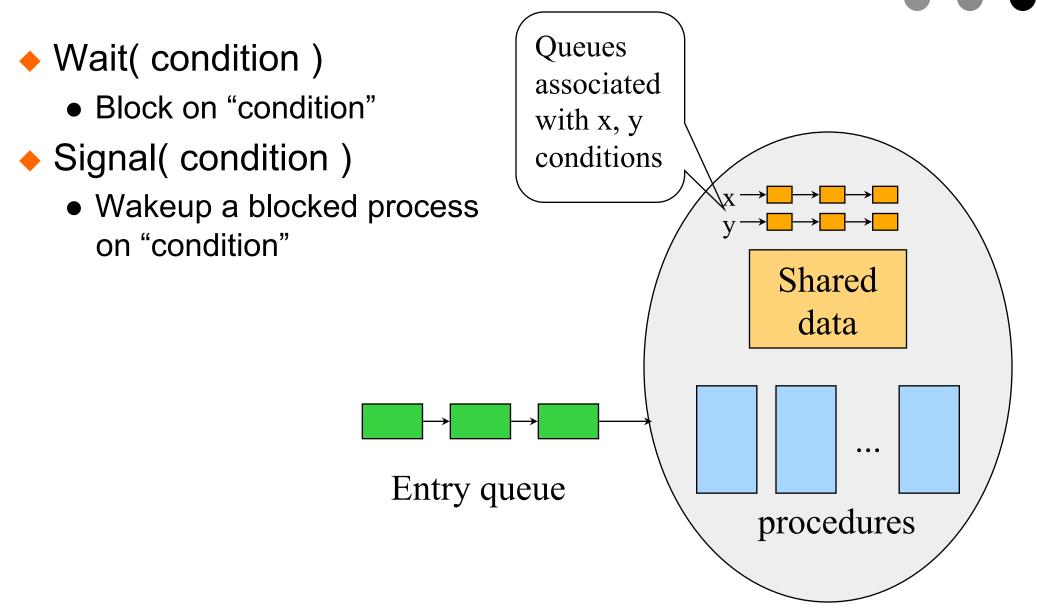

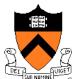

### Producer-Consumer with Monitors

```
procedure Producer
begin
  while true do
  begin
    produce an item
    ProdCons.Enter();
  end;
end;
procedure Consumer
begin
  while true do
  begin
    ProdCons.Remove();
    consume an item;
  end;
end;
```

```
monitor ProdCons
  condition full, empty;
  procedure Enter;
  begin
    if (buffer is full)
      wait(full);
    put item into buffer;
    if (only one item)
      signal(empty);
  end;
  procedure Remove;
  begin
    if (buffer is empty)
      wait(empty);
    remove an item;
    if (buffer was full)
      signal(full);
  end;
```

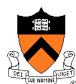

### Hoare's Signal Implementation (MOS p137)

 Run the signaled thread immediately and suspend the current one (Hoare)

What if the current thread has more things to do?

```
if (only one item)
    signal (empty);
    something else
end;
```

```
monitor ProdCons
  condition full, empty;
  procedure Enter;
  begin
    if (buffer is full)
      wait(full);
    put item into buffer;
    if (only one item)
      signal (empty);
  end;
  procedure Remove;
  begin
    if (buffer is empty)
      wait(empty);
    remove an item;
    if (buffer was full)
      signal(full);
  end;
```

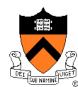

### Hansen's Signal Implementation (MOS p 137)

- Signal must be the last statement of a monitor procedure
- Exit the monitor
- Any issue with this approach?

```
monitor ProdCons
  condition full, empty;
  procedure Enter;
  begin
    if (buffer is full)
      wait(full);
    put item into buffer;
    if (only one item)
      signal (empty);
  end;
  procedure Remove;
  begin
    if (buffer is empty)
      wait(empty);
    remove an item;
    if (buffer was full)
      signal(full);
  end;
```

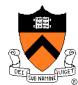

### Mesa Signal Implementation

Continues its execution

```
if (only one item)
    signal (empty);
    something else
end;
```

- B. W. Lampson and D. D. Redell, "Experience with Processes and Monitors in Mesa," Communiction of the ACM, 23(2):105-117. 1980.
- This is easy to implement!
- Issues?

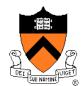

### Mesa Style "Monitor" (Birrell's Paper)

- Associate a condition variable with a mutex
- Wait( mutex, condition )
  - Atomically unlock the mutex and enqueued on the condition variable (block the thread)
  - Re-lock the lock when it is awaken
- Signal( condition )
  - No-op if there is no thread blocked on the condition variable
  - Wake up at least one if there are threads blocked
- Broadcast( condition )
  - Wake up all waiting threads

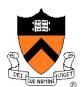

### Consumer-Producer with Mesa-Style Monitor

```
static count = 0;
static Cond full, empty;
static Mutex lock;
Enter(Item item) {
                           Remove(Item item) {
  Acquire(lock);
                             Acquire(lock);
  if (count==N)
                             if (!count)
    Wait(lock, full);
                               Wait(lock, empty);
  insert item into buffer
                             remove item from buffer
  count++;
                             count--;
  if (count==1)
                             if (count==N-1)
    Signal(empty);
                               Signal(full);
  Release(lock);
                             Release(lock);
```

Any issues with this?

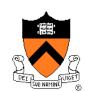

### Consumer-Producer with Mesa-Style Monitor

```
static count = 0;
static Cond full, empty;
static Mutex lock;
Enter(Item item) {
                           Remove(Item item) {
  Acquire(lock);
                             Acquire(lock);
  while (count==N)
                             while (!count)
    Wait(lock, full);
                               Wait(lock, empty);
  insert item into buffer
                             remove item from buffer
  count++;
                             count--;
  if (count==1)
                             if (count==N-1)
    Signal(empty);
                               Signal(full);
  Release(lock);
                             Release(lock);
```

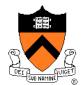

### The Programming Idiom

Waiting for a resource

```
Acquire( mutex );
while ( no resource )
   wait( mutex, cond );
...
(use the resource)
...
Release( mutex);
```

Make a resource available

```
Acquire( mutex );
...
(make resource available)
...
Signal( cond );
/* or Broadcast( cond );
Release( mutex);
```

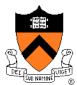

### Revisit the Motivation Example

```
Enqueue(Queue q,
    Item item) {

Acquire(lock);

Acquire(lock);

insert an item to q;

Signal(Empty);
Release(lock);

Release(lock);

Release(lock);

Release(lock);

Release(lock);

Release(lock);

Release(lock);

Release(lock);

Release(lock);

Release(lock);

Release(lock);

Release(lock);

Release(lock);

Release(lock);

Release(lock);

Release(lock);

Release(lock);

Release(lock);

Release(lock);

Release(lock);

Release(lock);

Release(lock);

Release(lock);

Release(lock);

Release(lock);

Release(lock);

Release(lock);

Release(lock);

Release(lock);

Release(lock);

Release(lock);

Release(lock);

Release(lock);

Release(lock);

Release(lock);

Release(lock);

Release(lock);

Release(lock);

Release(lock);

Release(lock);

Release(lock);

Release(lock);

Release(lock);

Release(lock);

Release(lock);

Release(lock);

Release(lock);

Release(lock);

Release(lock);

Release(lock);

Release(lock);

Release(lock);

Release(lock);

Release(lock);

Release(lock);

Release(lock);

Release(lock);

Release(lock);

Release(lock);

Release(lock);

Release(lock);

Release(lock);

Release(lock);

Release(lock);

Release(lock);

Release(lock);

Release(lock);

Release(lock);

Release(lock);

Release(lock);

Release(lock);

Release(lock);

Release(lock);

Release(lock);

Release(lock);

Release(lock);

Release(lock);

Release(lock);

Release(lock);

Release(lock);

Release(lock);

Release(lock);

Release(lock);

Release(lock);

Release(lock);

Release(lock);

Release(lock);

Release(lock);

Release(lock);

Release(lock);

Release(lock);

Release(lock);

Release(lock);

Release(lock);

Release(lock);

Release(lock);

Release(lock);

Release(lock);

Release(lock);

Release(lock);

Release(lock);

Release(lock);

Release(lock);

Release(lock);

Release(lock);

Release(lock);

Release(lock);

Release(lock);

Release(lock);

Release(lock);

Release(lock);

Release(lock);

Release(lock);

Release(lock);

Release(lock);

Release(lock);

Release(lock);

Release(lock);

Release(lock);

Release(lock);

Release(lock);

R
```

Does this work?

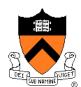

### **Condition Variables Primitives**

- Wait( mutex, cond )
  - Enter the critical section (min busy wait)
  - Release mutex
  - Put my TCB to cond's queue
  - Call scheduler
  - Exit the critical section... (blocked)
  - Waking up:
    - Acquire mutex
    - Resume

- Signal( cond )
  - Enter the critical section (min busy wait)
  - Wake up a TCB in cond's queue
  - Exit the critical section

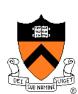

### More on Mesa-Style Monitor

- Signaler continues execution
- Waiters simply put on ready queue
  - Must reevaluate the condition
- No constraints on when the waiting thread must run
- No constrains on signaler
  - Can execute after signal call (Hansen's cannot)
  - Do not need to relinquish control to awaken thread/process

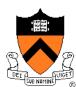

### **Evolution of Monitors**

- Brinch-Hansen (73) and Hoare Monitor (74)
  - Concept, but no implementation
  - Requires Signal to be the last statement (Hansen)
  - Requires relinquishing CPU to signaler (Hoare)
- Mesa Language (77)
  - Monitor in language, but signaler keeps mutex and CPU
  - Waiter simply put on ready queue, with no special priority
- Modula-2+ (84) and Modula-3 (88)
  - Explicit LOCK primitive
  - Mesa-style monitor
- Pthreads (95)
  - Started standard effort around 1989
  - Defined by ANSI/IEEE POSIX 1003.1 Runtime library
- Java threads
  - James Gosling in early 1990s without threads
  - Use most of the Pthreads primitives

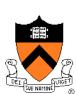

### Example: A Simple Barrier

- Thread A and Thread B want to meet at a particular point
- Then both go forward
- How would you program this with a monitor?

Thread A Thread B

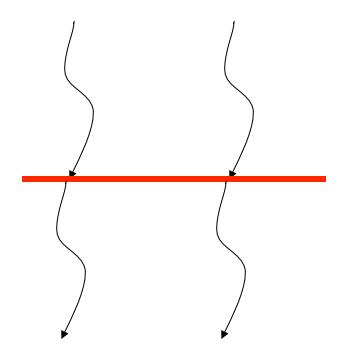

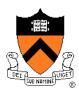

### Using Semaphores as A Barrier

Use two semaphore?

```
init(s1, 0);
init(s2, 0);
```

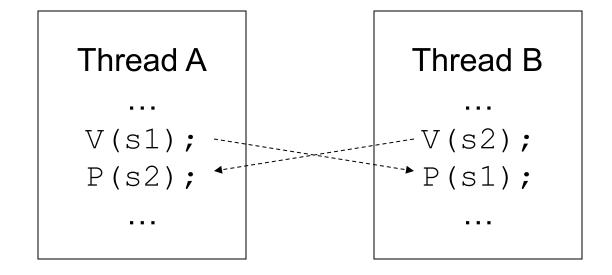

What about more than two threads?

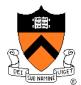

### **Barrier Primitive**

- Functions
  - Take a barrier variable
  - Broadcast to n-1 threads
  - When barrier variable has reached n, go forward
- Thread 1
  ...
  Barrier(b);

Thread n
...
Barrier(b);

- Hardware support on some parallel machines
  - Multicast network
  - Counting logic
  - User-level barrier variables

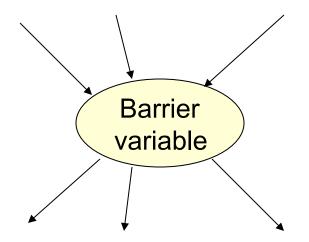

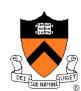

### Equivalence

- Semaphores
  - Good for signaling
  - Not good for mutex because it is easy to introduce a bug
- Monitors
  - Good for scheduling and mutex
  - Maybe costly for a simple signaling

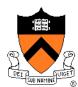

### Summary

- Semaphores
- Monitors
- Mesa-style monitor and its idiom
- Barriers

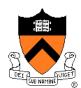